# Autoconfiguration of remote desktop clients for cloud-based secure and interactive visualization

Daniel Harężlak<sup>1</sup> and Marian Bubak<sup>1,2</sup>

1 AGH University of Science and Technology, ACC Cyfronet AGH, Nawojki 11, 30-950 Kraków, Poland 2 AGH University of Science and Technology, Institute of Computer Science AGH, al. Mickiewicza 30, 30-059 Kraków, Poland

d.harezlak@cyfronet.pl, bubak@agh.edu.pl

#### **Objectives**

Automate remote desktop client configuration for servers run on cloud-based resources

Support any visualization package and different operating systems and utilize the user's web browser for connection initialization

Make the remote desktop connections secure and enable credential injection

#### **Solution**

**1.** Gets the NX installer through a prepared link with necessary connection settings (IP addresses and service ports).

**2.** Installs the NX client on the user machine recognizing the operating system. Java Runtime Environment is required to complete this operation.

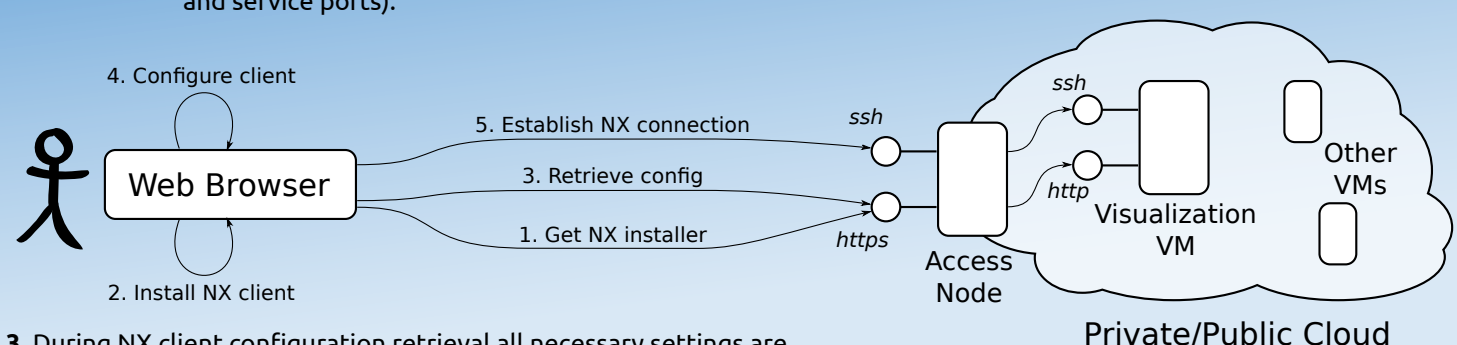

**3.** During NX client configuration retrieval all necessary settings are injected into the document and returned in the response to the client.

### Current deployment

Deployed in the VPH-Share environment to support applications using visualization software run on Linux. GIMIAS is one such case where a clinician has to mark an area of interest on the surface of an aneurysm for further processing.

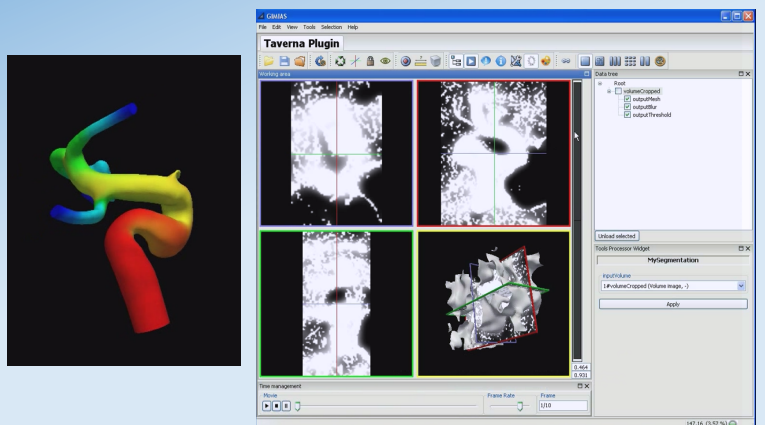

**4.** The NX client is setup with correct address, port number and credentials. The process is fully automated without any user interaction. In case a password is not provided in the configuration document the user is prompted to enter it.

**5.** NX connection is established and the user is presented with a ready-to-use visualization application to perform one of the workflow steps.

### Future work

Regenerate credentials passed to the NX client every time a user establishes a new remote connection to improve security.

Use private/public key authentication and investigate means of key distribution.

Inject public keys into the machine on which the remote desktop server is available.

## References

- 1. VPH-Share collaborative data and models, http://www.vph-share.eu, 2014
- 2. M. C. Villa-Uriol, G. Berti, D. R. Hose, et al.: @neurIST complex information processing toolchain for the integrated management of cerebral aneurysms Interface Focus, Vol. 1, No. 3. (6 June 2011), pp. 308-319, doi:10.1098/rsfs.2010.0033
- 3. P. Nowakowski, T. Bartynski, T. Gubala, D. Harezlak, M. Kasztelnik, M. Malawski, J. Meizner and M. Bubak: Cloud Platform for VPH Applications, 8th International Conference on eScience 2012, Chicago 8-12 October 2012.
- 4. GIMIAS: A workflow-oriented framework for solving biomedical image computing and simulation problems, http://www.gimias.org, 2014

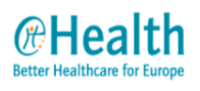

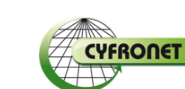

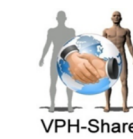

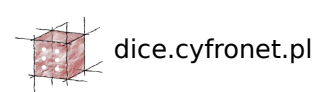

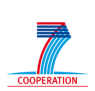